## Computer Graphics

– OpenGL –

**Philipp Slusallek**

# History: Graphics Hardware

#### • **Graphics in the '80ies**

- Framebuffer was a designated memory in RAM
- "HW": Set individual pixels directly via memory access
	- Peek & poke, getpixel & putpixel, …
	- MDA ('81: text only but 720x350 resolution, monochrome, 4 kB of RAM!)
		- Character code was index into bit pattern in ROM for each character
	- CGA ('81: 160x200:

16 colors w/ tricks; 320x200: 4 col; 640x200: 2 col)

- EGA ('85: 640x350: 16 from 64 col, CGA mode)
- VGA ('90: 640x480: 16 col @ table with 2^18 col, 320x200: 256 col), with BIOS extension
- Everything done on CPU
	- Except for driving the display output

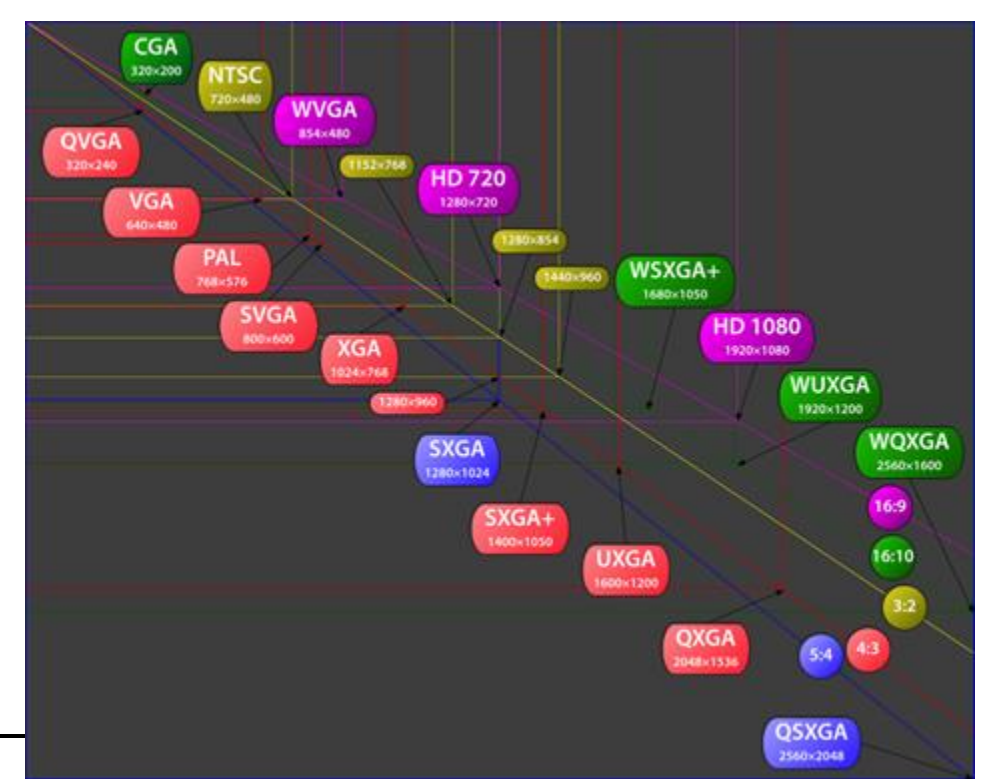

# History: Graphics Hardware (II)

#### • **Today (Nvidia Ampere Flagship GA 102, RTX 3090)**

- Discrete graphics card via high-speed link
	- e.g. PCIe-4.0 x16: up to 64 GB/s transfer rate
- Autonomous, high performance GPU (more powerful than CPU)
	- 10,496 SIMD processors
	- Up to 24GB of local GDDR6X RAM (A6000: 48 GB, x2 via NVLink)
	- 936 GB/s memory bandwidth
	- 35.6 TFLOPS 16bit floats
	- 35.6 TFLOPS single precision (SP) + ? TFLOPS doubles (DP)
	- 35.6/142/284/568 TFLOPS in FP32/16/Int8/4 via 328 Tensor Cores (RTX)
	- 20? GigaRays/s, 84 RT Cores
	- Dedicated ray tracing HW unit (BVH traversal & tri. interpol & intersect)
	- Total of 28.3 Billion transistors at 350 Watt
- Performs all low-level tasks & a lot of high-level tasks
	- Clipping, rasterization, hidden surface removal, ... + Ray Tracing
	- Procedural geometry, shading, texturing, animation, simulation, …
	- Video rendering, de- and encoding, deinterlacing, …
	- Full programmability at several pipeline stages
	- Deep Learning & Matrix-Multiply (sparse x2): Training and Inference

## Nvidia GA102 GPU

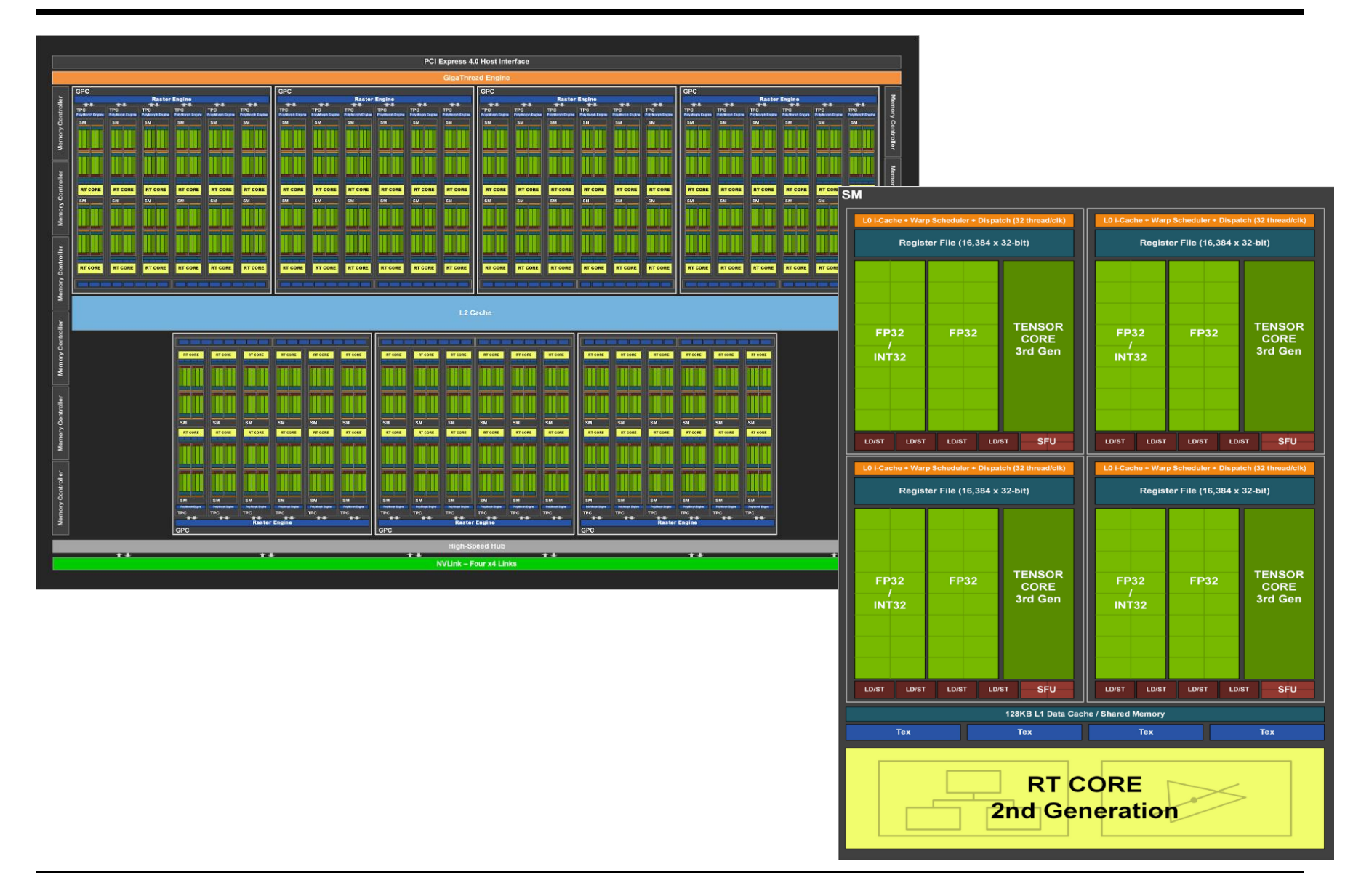

## History: Graphics APIs

#### • **Brief history of graphics APIs**

- Initially every company had its own 3D-graphics API
- Many early standardization efforts
	- CORE, GKS/GKS-3D, PHIGS/PHIGS-PLUS, ...
- 1984: SGI´s proprietary Graphics Library (GL / IrisGL)
	- 3D rendering, menus, input, events, text,  $\ldots \rightarrow$  "Naturally grown" :-)

## • **OpenGL (1992)**

- By Mark Segal & Kurt Akeley
	- Explicit design of a general & vendor independent standard
- Close to hardware but hardware-independent  $\rightarrow$  highly efficient
- Orthogonal design and extensible
	- Common interface from mobile phone to supercomputer
	- Only real alternative today to Microsoft's Direct3D
- OpenGL 3.0/3.2 (2008/2009), 4.0/4.1 (2010), … , 4.6 (2019)
	- Major redesign & cleanup, deprecated and removed functionality
	- Since Version 3.2: Profiles (core, compatibility, forward compatibility)
	- OpenCL, tesselation shaders, 64 bit variables, multi-viewpoint
	- 4.3: Compute shaders, adv. texture compression, …
	- 4.5: Direct state access, compatibility to OGL ES3.1, …

# History: Graphics APIs (II)

#### • **Direct3D (Microsoft, Part of DirectX multimedia APIs)**

- Started as *Reality Labs* by RenderMorphics, bought by MS (SW focus)
- First version in 1996, Retained & Immediate Mode API
- Played catch-up to OpenGL until Direct3D 6.0 (1998)
- Significantly advanced by close collaboration with HW vendors
- Largely feature parity since about 2008

#### • **Race to "Zero Driver Overhead"**

- Started with initiative by game developers to have better control and avoid driver getting in their way, working with AMD since 2012
- Goals: Move API closer to HW, give better control, eliminate SW overhead, more direct state handling, better multithreading, …
- OpenGL showed performance advantages in 4.3 and 4.4 (2012/13)
- AMD Mantle (2013) showing strong performance advantages
- Similar approach be Apple with Metal (2014 (iOS) & 2015 (OS X))
- DirectX 12 (Dec 2015) moved this into mainline gaming

#### • **Cross-platform API with Vulkan (Khronos, 2016)**

- Much lower level, requires expert programmer, …
- Vulkan seems to become the way to go (not for teaching, though)

## Introduction to OpenGL

### • **What is OpenGL?**

- Cross-platform, low-level software API for graphics HW (GPUs)
- Controlled by Khronos
- Only covers 2D/3D rendering
- Other APIs: Vulkan, MS Direct3D, Apple Metal
	- Related GUI APIs  $\rightarrow$  X Window, MS Windows GDI, QT, GTK, Apple, ...
- Was focused on *immediate mode* operation
	- As opposed to **retained mode** operation (storage of scene data)
	- Thin hardware abstraction layer almost direct access to HW
	- Points, lines, triangles as base primitives
- Today more efficient **batch processing** (immediate mode is gone)
	- Vertex arrays and buffer objects (controlled by app, but stored on GPU)
	- Vulkan: More of this: prevalidated buffers created by CPU threads
- Network-transparent protocol
	- GLX-Protocol X Window extension
		- Only in X11 environment!, now deprecated

# Related APIs and Languages

- **glsl (necessary, released in sync with OpenGL,** → **later)**
	- The OpenGL shading language; defines programmable aspects
- **OpenGL ES (3.2)**
	- Embedded subset (used on most mobile devices)
	- Being better aligned with OpenGL (subset)
- **EGL (GLX, WGL, AGL/CGL)**
	- Glue library to windowing systems, EGL becoming standard now
- **OpenCL (2.2)**
	- Open Computing Language: Many-core computing
	- Cross-platform version of Nvidia's CUDA
	- SPIR-V as a generic assembler format for GPUs
- **WebGL (2.0)**
	- In the browser, based on OpenGL ES 3.0

### • **GUI-Toolkits**

- QT: QtGLWidget class, Gtk: GtkGLExt widget
- SDL: Simple DirectMedia Layer (more modern than GLUT, w/ audio)
- GLUT (OpenGL Utility Toolkit, older but still useful)

## Additional Infos

• **Just a few selected items (not complete)**

### • **Books**

- Real-Time Rendering, Fourth Edition
	- By Tomas Akenine-Moller, Eric Haines, Naty Hoffman, et al.
	- Advanced Techniques
- Learning Modern 3D Graphics Programming (Jason L. McKesson)
	- <https://paroj.github.io/gltut/>
- OpenGL SuperBible (7th edition, 2015, OGL 4.5)

### • **Tutorials**

– Lighthouse3D: [http://www.lighthouse3d.com](http://www.lighthouse3d.com/)

## • **WebGL**

- WebGL PlayGround: <http://webglplayground.net/>
	- Try out WebGL directly in the Web-Browser

## Modern OpenGL Pipeline

• **(Not looking at pixel input and output)**

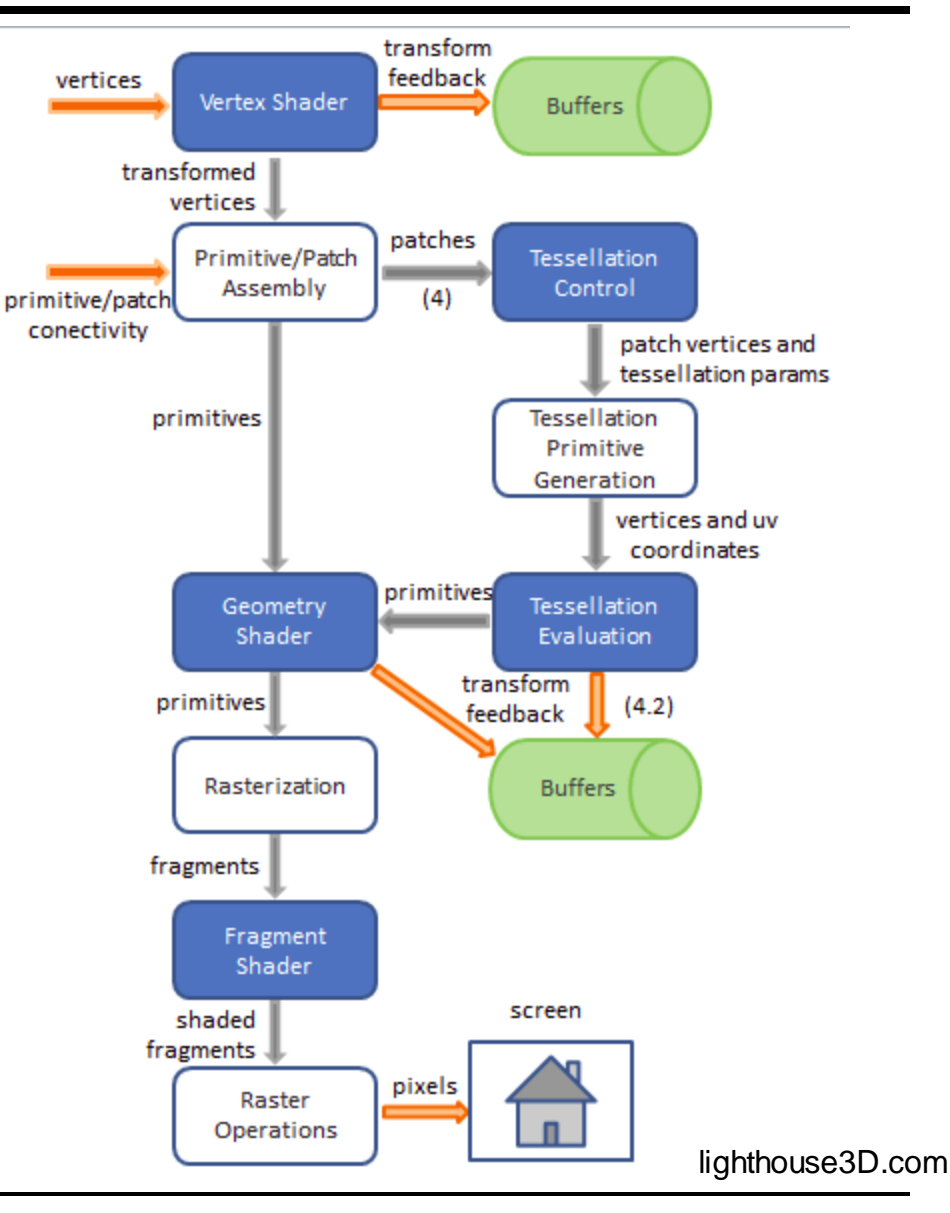

# Complete OpenGL Pipeline (4.5)

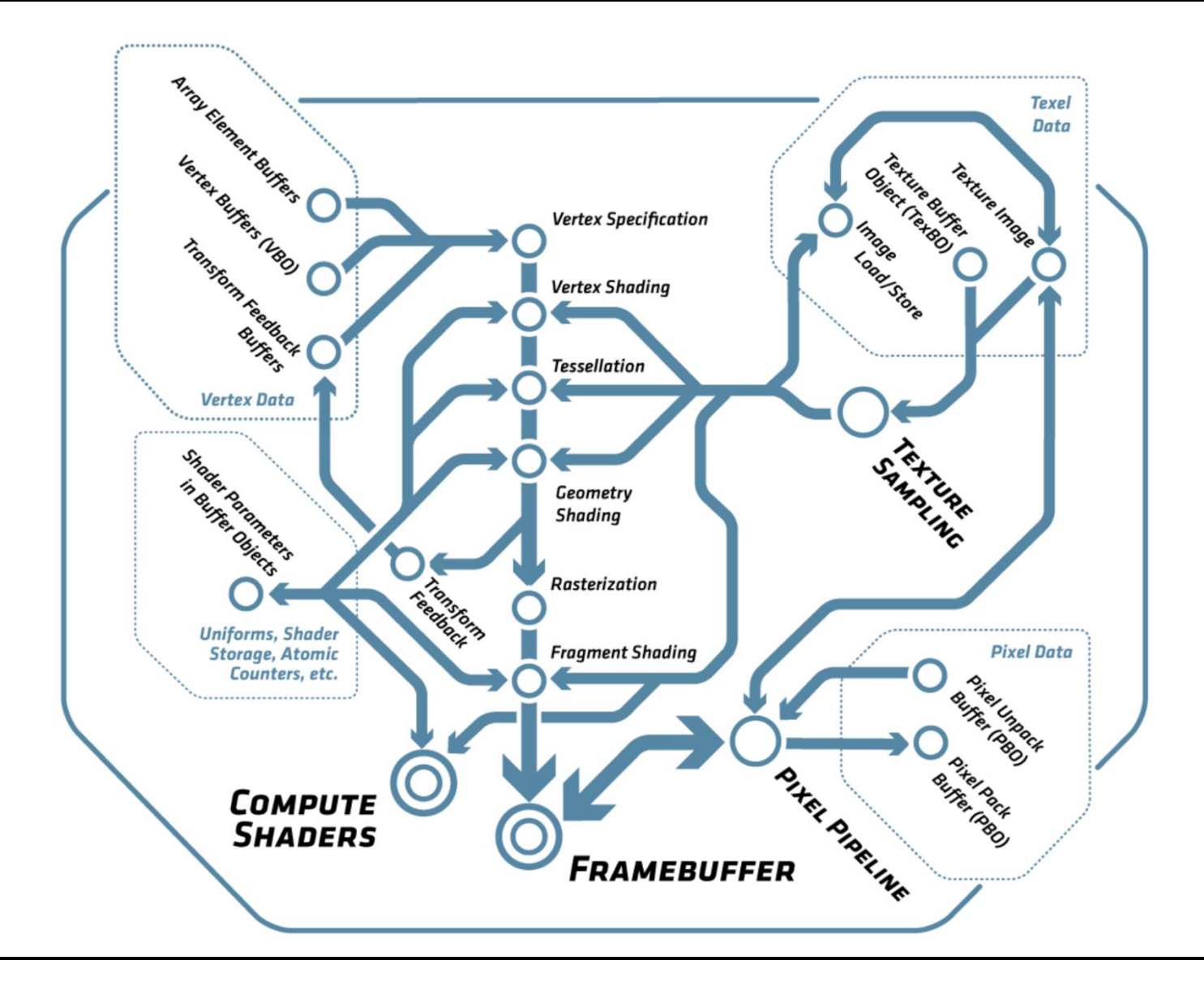

## Complete OpenGL Pipeline (4.5)

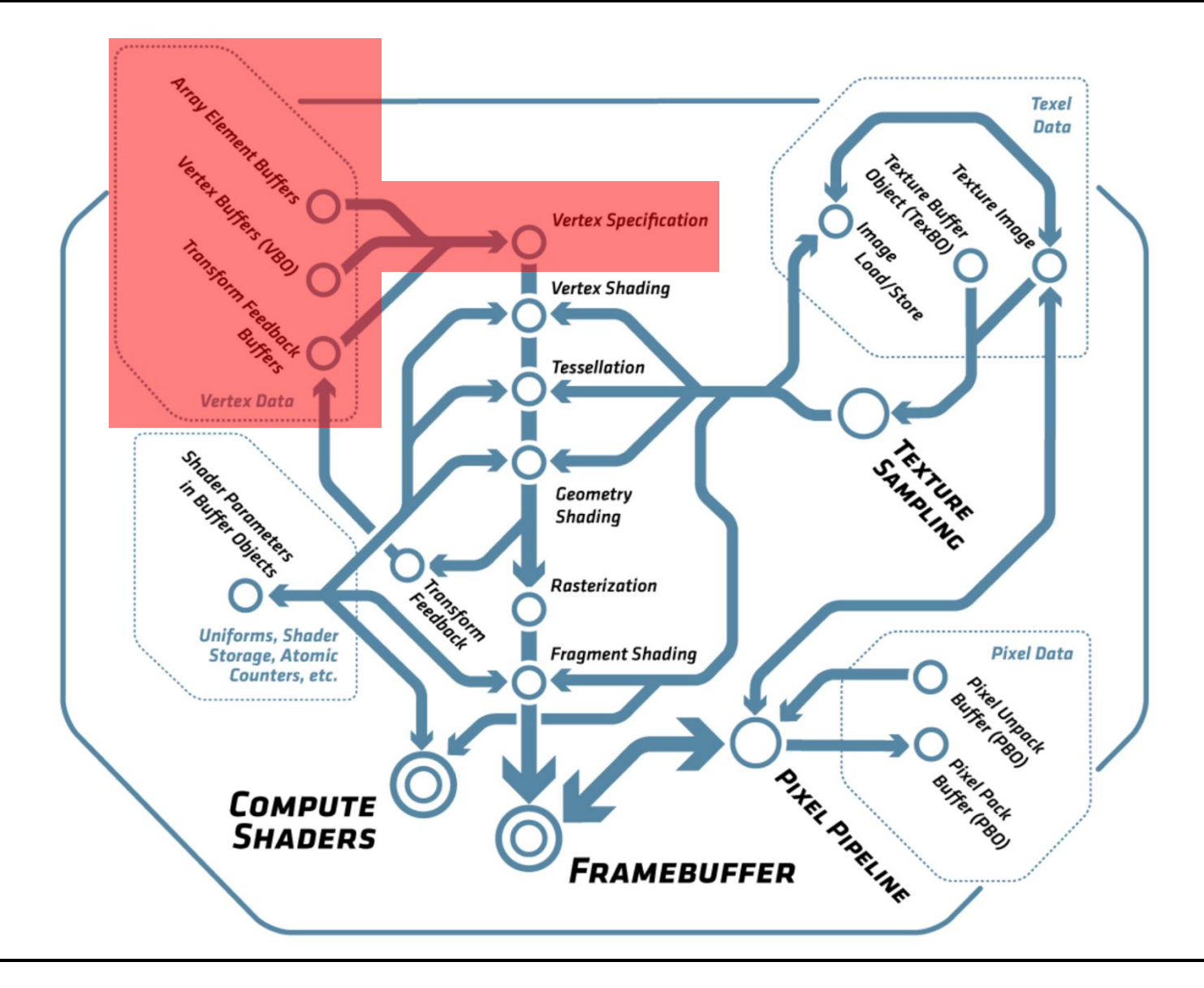

# OpenGL Rendering

### • **OpenGL draws primitives**

- Primitive types: points, lines, and triangles
- Drawing subject to selectable *modes* (w/ their state) and *shaders*
- Commands: Set modes, change parameters, send primitives
	- Data (parameters) is bound when call is made (even for arrays)
- OpenGL *contexts* encapsulate the state
	- Created, deleted, and changed by *windowing system* (!)
- Window system also controls display of frame buffer content
	- E.g., gamma correction tables, bit depth, etc.

## • **Frame buffers**

- Default frame buffer (configured by window system, displayed)
- Plus arbitrary number of application created frame buffers

# Specifying Primitives

#### • **Geometric primitives**

- Defined by vertices and their attributes
- Vertices processed individually, all in the same way and in order
	- Until primitive assembly and rasterization
	- Clipping may change primitives (add/delete)

### • **Providing Data Through Vertex Arrays**

- Each vertex consists of the *position data* plus N *attribute slots*
- glEnable/DisableVertexAttribArray(slot)
	- Enable use of array for specific slot (geometry always in slot 0)
	- Fixed static value can be specified via glVertexAttrib(slot, ...)
- glVertexAttribPointer(slot, size, type, normalized, stride, data)
	- *Slot* defines which attribute is specified
	- *Size* specifies number of components (1D, 2D, 3D, 4D, BGRA)
	- *Type* data type in the array
		- Byte, short, int, float, half, double (+ unsigned integers)
	- *Stride* specifies the distance in bytes between two elements
	- *Data* points to the beginning of array with the data
	- (*Normalized* defines how integer data is converted to float)

# Primitive Types

### • **Modes for Vertex Arrays**

- Points
- Lines: Strips (connected), Loops (closed), Lines (separate)
- Triangle: Strips (shared common edge), Fans (shared first vertex), Triangles (separate)

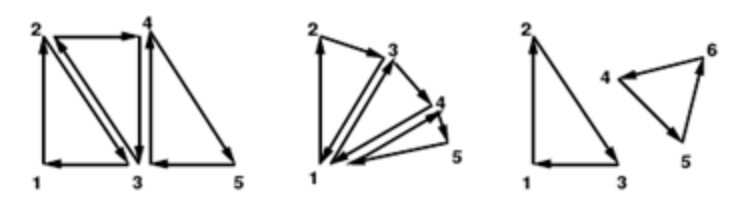

- **Advanced geometry types (seldomly used, obsolete with Mesh Shaders)**
	- With adjacency: Additional vertices around a primitive
		- Lines, Line Strips, Triangles, TriangleStrips

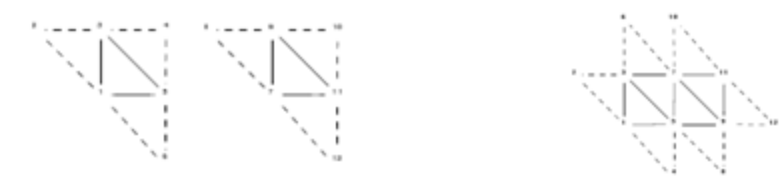

- Patches with a fixed number of vertices per patch
	- Must be used with tesselation shaders

# Specifying Primitives

#### • **Drawing from Vertex Array**

- glDrawArrays(mode, first, count)
	- Sends *count* vertices starting from *first* index
- glMultiDrawArrays(mode, first[], count[], elements)
	- Same but executes *elements* times by iterating through *first* and *count*
- glDrawElements (mode, count, type, indices[])
	- Indexes into vertex arrays via array of *indices* of given *type* (int, short, etc.)
- glMultiDrawElements (mode, count[], type, indices[][], elements)
	- Similar to MultiDrawArrays() but with indices
- glDrawArraysInstanced(mode, first, count, elements)
	- Calls glDrawArrays *elements* times, incrementing a shader variable *instanceID* for each instance. Shader may have different transform each
- glDrawElementsInstanced(mode, count, type, indices[], elements)
	- As expected ...
- Main issue reducing the number of API calls to draw a scene
- Several other & more efficient draw calls available and being designed as extensions
- (Complex calls can now be better replaced by mesh shaders)

## **Buffers**

#### • **Buffers store data on the server (GPU) side**

- glGenBuffers(n, out bufferIds[]), glDeleteBuffers(…)
	- Allocates and deletes buffer objects
- **Types of BufferBindings**

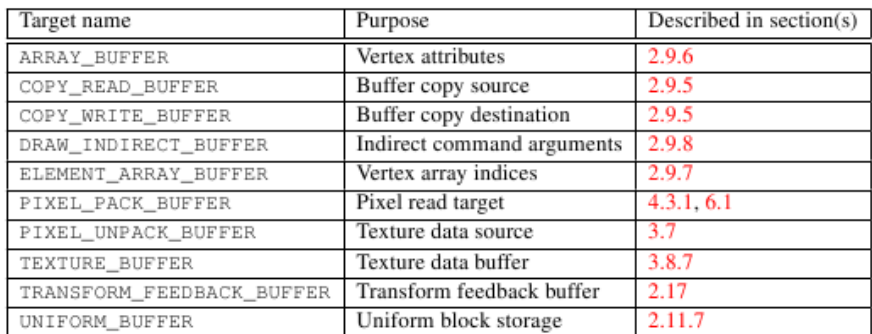

• **glBindBuffers(target, bufferId)**

Table 2.8: Buffer object binding targets.

- Binds a buffer object (with or without data) to a specific target
- **glBufferData(target, size, data, usage)**
	- Assigns data to a buffer object (and allocates memory for it)
	- *Usage* provides hints how the data may be used in future
- **glMapBuffer<Range>(target, <offset, length,> access)**
	- Maps/Copies (a range of) the buffer to address space of the client
	- Must glUnmapBuffer() before use of buffer in OpenGL
		- May use copy or mapping of virtual memory

# Using Buffers

- **All drawing calls and glVertexAttribPointer use the currently bound buffer (if any)**
	- ARRAY\_BUFFER for the vertex data
	- ELEMENT\_ARRAY\_BUFFER for the index data
	- All *data (pointers)* are interpreted as integers that provide offsets into these buffers (so are typically zero)
- **Advanced: A complete set of buffer objects for all slots can be specified with a Vertex Array Object (VAO)**
	- glGenVertexArrays(), glDeleteVertexArray()
	- BindVertexArray(array)
		- For setup:
			- Bind all necessary buffers glBindVertexArray()
			- Specify the vertex formats glVertexAttribPointer()
		- Binding a VAO later sets up all buffers in the VAO simultaneously
		- Draw calls can use all associated buffers immediately

# Complete OpenGL Pipeline (4.5)

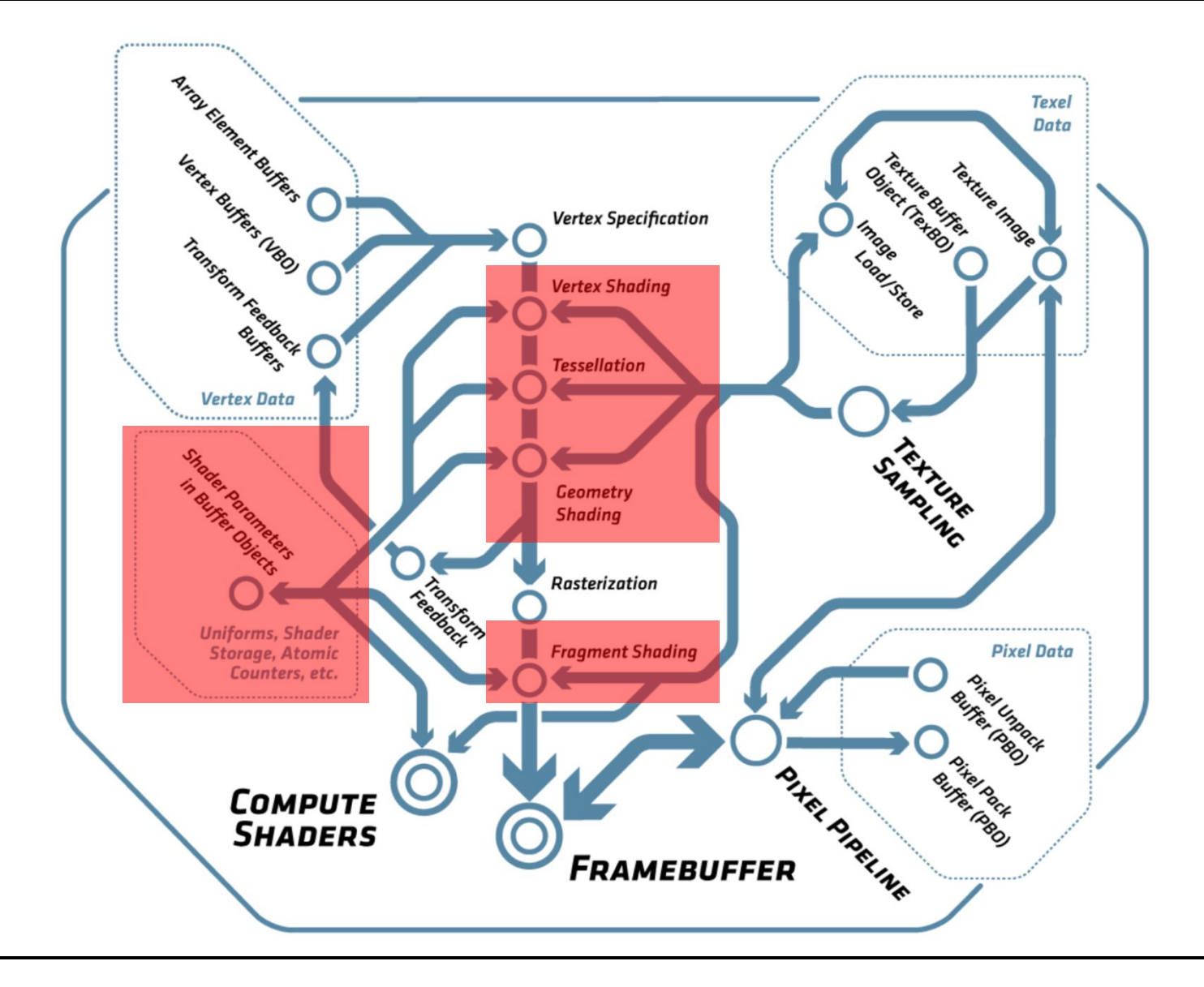

## **Shaders**

- **Shaders compute what gets rendered**
	- Draw commands just provide input for shaders
- **Shaders Stages communicate via interfaces**
- **Vertex Shaders**
	- Are executed for each vertex passed to OpenGL
		- Receives "uniform" parameters for the shader
		- "Attributes" for each vertex (see above)
		- Writes to a set of "varyings" variables
		- Output is rasterized, interpolate, and forms "fragments"
	- The output of a vertex shader can also be recorded (in app)

### • **Fragment Shader**

- Are executed for every pixel covered by a primitive
	- Receive the interpolated (e.g. across triangle) varying variables
	- Outputs color, depth, other data (to eventually go into frame buffers)
- Writing to buffers is still subject to per-fragment operations

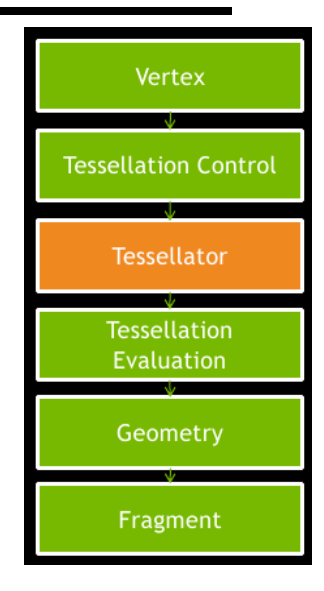

# Shaders (II)

### • **Geometry Shader**

- Are executed for every *primitive* that has been assembled
	- Receive an array of vertices (including adjacent vertices, if given)
- Output primitives of a specific type
	- Generate new primitives by writing to all attribute variables and issuing a EmitVertex() call
	- Plus potentially an EndPrimitive() to start a new primitive

## • **Tesselation Control/Evaluation Shader**

- Advanced topic
- Can only be used with Patch primitive
- Control: Determines the parameters of tesselation
- Fixed function stage does the tesselation
- Evaluation Shader: generates and outputs new primitives
- **Newest Addition: Mesh (+ task) shaders**
	- Replace initial pipeline until rasterization, use compute model

## • **Programming shaders is discussed separately**

## Changes with New Mesh Shaders

### • **Mesh Shader Concept**

– Move most scene processing into *compute shaders* on GPU

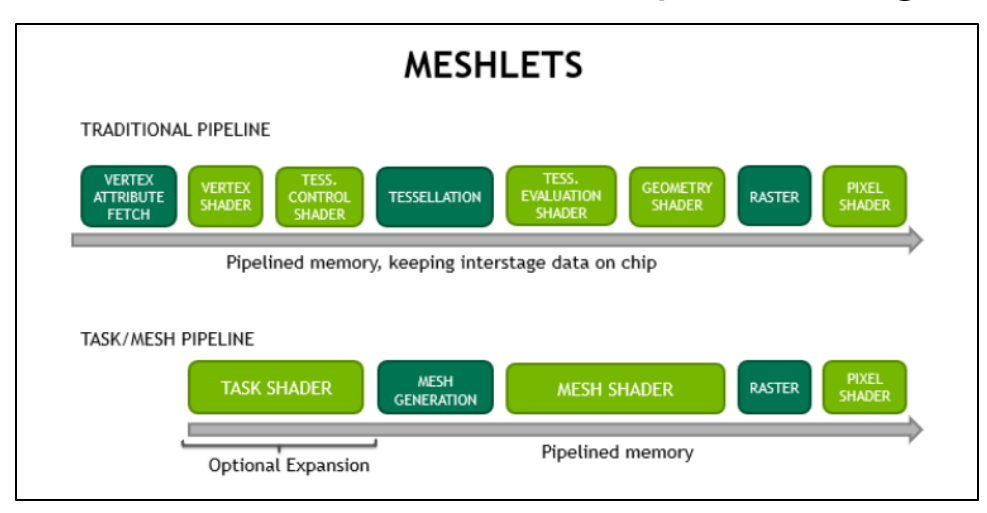

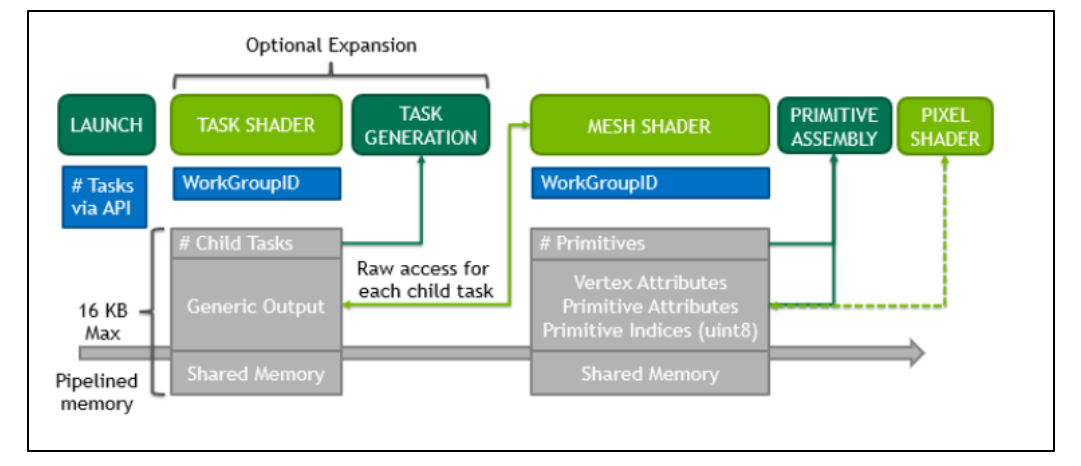

# Shaders (III)

- **Shaders specify the programmable parts of a pipeline**
- **Different Types of shaders (vertex, fragment, geometry, etc.)**
	- Must be compiled, combined into a "program", and linked
- **glGenShader(type)**
	- Create a shader object for a shader of the given type
- **glShaderSource(shader, ...)**
	- Stores shader source code in the object
- **glCompileShader(shader)**
	- Compiles the shader object
- **glShaderBinary(…)**
	- Loads a precompiled shader in some internal format
- **glGenProgram()**
	- Creates a new shader program
- **glAttachShader(program, shader)**
	- Attaches a shader to a program
- **glLinkProgram(program) & glValidateProgram(program)**
	- Sets up the interfaces between the shader stages
- **glUseProgram(program)**
	- Prepare a shader and use it for subsequent drawing calls

# Shaders (IV)

- **New since OpenGL4.1: Program Pipeline Object**
	- Encapsulates a preconfigured pipeline of shaders
- **glGenProgramPipeline(), glDeleteProgramPipeline()**
	- Allocates and deallocates such objects
- **glBindProgramPipeline(id)**
	- Activates the pipeline for draw commands and other operation
- **glUseProgramStages(pipeline, stages, program)**
	- Binds the program to the indicated shader stages of the pipeline
	- Program must be linked as "separable" (a la "shared library", DLL)
	- Special rules apply to handling input/output variables of shaders
- **glGetProgramBinary(…)**
	- Obtains back a compiled and linked program as a binary object
- **glProgramBinary(…)**
	- Loads a shader binary into an allocated program object
	- Must have been created on same/"compatible" HW/SW

# Shaders (V)

#### • **Shaders have uniform parameters (instance variables)**

- May be set to change shader behavior (diffuse color, matrix, …)
	- May be allocated in blocks, stored in a uniform buffer (on the GPU)
- glGetUniformLocation(program, name)
	- Returns the uniform *slot* used for a specific named shader variable
- glUniform\*(location, …)
	- Changes that parameter value

#### • **Per-vertex data can be sent to a program by:**

- Applications do not necessarily know the shader in advance
- glGetActiveAttribute(program, index, …)
	- Returns information about the attribute at given index
		- Name, type, size of the specified attribute at "index"
- glGetAttribLocation(program, name)
	- Returns the *slot* used for a specific named shader variable
	- For sending vertex data to the shader through glVertexAttribPointer()
- glBindAttribLocation(program, index, name)
	- Assigns the given index to the named attribute
	- Used by next linking process.
	- Binding of names to locations can also be specified in shader code

# Shaders (VI): Example

### • **Shader Variables**

uniform float specIntensity; uniform vec4 specColor; uniform vec4 colors[3];

### • **Access from OpenGL** *application*

GLint loc1, loc2, loc3; float specIntensity =  $0.98$ ; float  $\text{sc}[4] = \{0.8, 0.8, 0.8, 1.0\}$ ; float colors $[12] = \{0.4, 0.4, 0.8, 1.0, 0.2, 0.2, 0.4, 1.0, 0.1, 0.1, 0.1, 1.0\}$ ;

```
loc1 = glGetUniformLocation(program,"specIntensity");
 glUniform1f(loc1, specIntensity);
loc2 = glGetUniformLocation(program,"specColor");
 glUniform4fv(loc2, 1, sc);
loc3 = glGetUniformLocation(program,"colors");
 glUniform4fv(loc3, 3, colors);
```
# Complete OpenGL Pipeline (4.5)

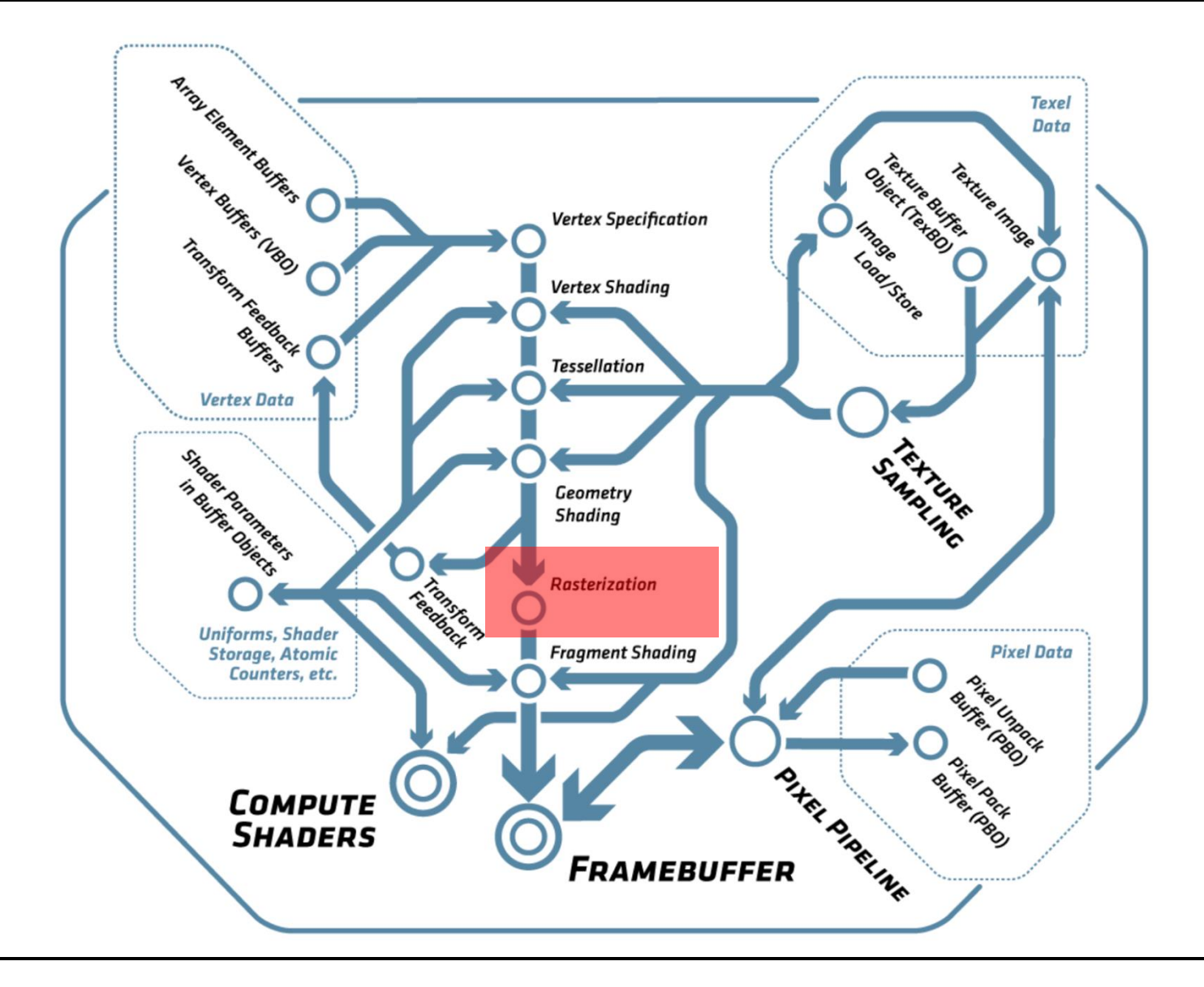

## **Rasterization**

### • **Rasterization: Generating** *fragments* **from** *primitives*

- For every covered pixel
	- And potentially many subpixel "samples" within a pixel
- Computes fragment data by interpolation over triangle
	- All attributes and Z/depth
	- At center (*centroid*) or at true sample position
	- Can be perspectively correct (*smooth*) or *linear in image* space

### • **Different rasterization approaches**

- For points, lines, and triangles (see spec)
- **Backface culling of triangles**
	- Must be first enabled by glEnable(GL\_CULL\_FACE)
	- glFrontFace(dir)
		- Defines which triangles are front facing *CLW*/*CCW* (in screen space)
	- glCullFace(mode)
		- Defines which triangles are culled: *FRONT*, *BACK*, both

# Rasterization (II)

## **Strict ordering**

- Primitives are rasterized as they proceed through the pipeline
	- But pipeline may actually consist of multiple parallel HW engines
- Results must be as if rasterized in order as send by application
	- Requires synchronization between HW pipelines
	- Complicates scalability in HW
	- Requirement can be ignored by OpenGL if order does not matter

# Complete OpenGL Pipeline (4.5)

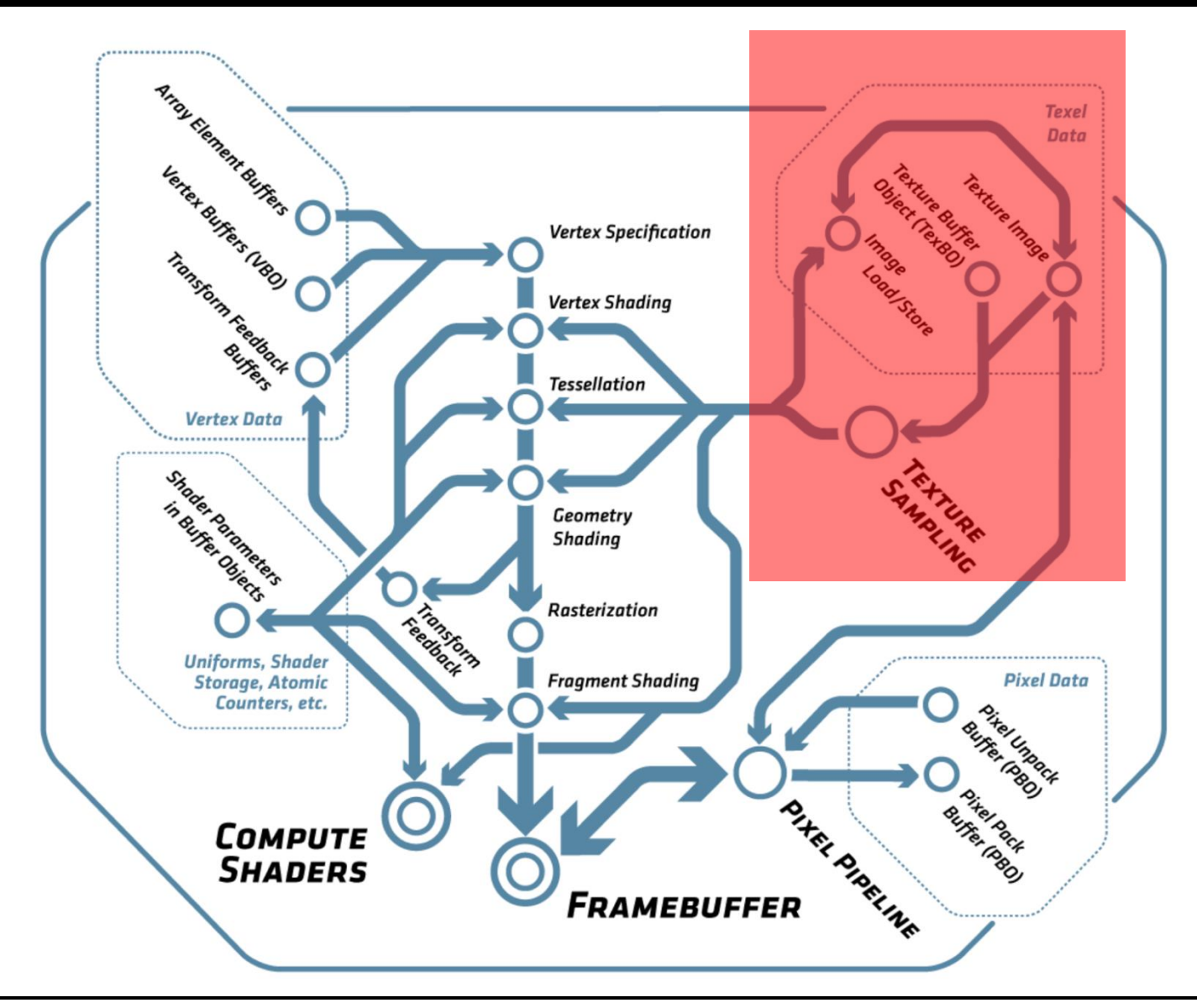

# **Texturing**

- **Generating a new texture object**
	- glGenTexture(count, &texture)
- **Each shader can have up N "textures image units" (128)**
	- Selected with glActiveTexture(GL\_TEXTURE0 + i)
- **Binding of texture objects to a unit**
	- glBindTexture(target, texture)
		- Target: one of
			- TEXTURE\_1D, TEXTURE\_2D, TEXTURE\_3D, TEXTURE\_1D\_ARRAY, TEXTURE\_2D\_ARRAY, TEXTURE\_RECTANGLE, TEXTURE\_BUFFER, TEXTURE\_CUBE\_MAP, TEXTURE\_2D\_MULTISAMPLE, and TEXTURE\_2D\_MULTISAMPLE\_ARRAY

### • **Assignment to "sampler" variable in shader with**

- idx= GlGetUniformLocation(prog, name)
- glUniform1i(idx, texture)

### • **How textures are used is solely the job of the shader**

# Specifying a Texture

#### • **Definition of Layout in Memory**

- glPixelStore(param\_name, value)
	- See table below for which parameters define the layout

#### • **Defining texture data**

- glTexImage3D(target, level, internal\_fmt, w, h, d, 0, format, type, data)
- glTexImage2D(target, level, internal\_fmt, w, h, 0, format, type, data)
- glTexImage1D(target, level, internal\_fmt, w, 0, format, type, data)
- \*SubImage\*: (Re-)define only a part of the texture at given offset
	- level: Mipmaps, array index, or face of a cubemap
	- internal fmt: One of many formats for storing texture internally on GPU
	- w, h, d: width, height, depth; (0 for border width, which *must* be zero)
	- format, type: see below

#### • **Copying texture data to a GL from buffer**

- glCopyTex(Sub)Image{1, 2, 3}D(target, level, internal\_fmt, …)
	- Copy from the frame buffer bound to GL\_READ\_FRAMEBUFFER

#### • **Advanced:**

- Compressed and multisampled formats
- Rendering directly from texels in a buffer: glTexBuffer()

# Texture Types, Formats, Layouts

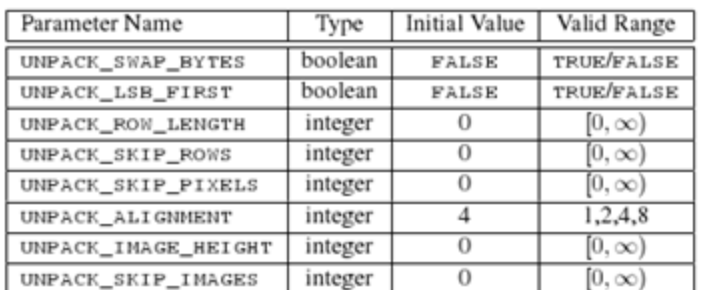

#### Image layout in user memory (PixelStore)

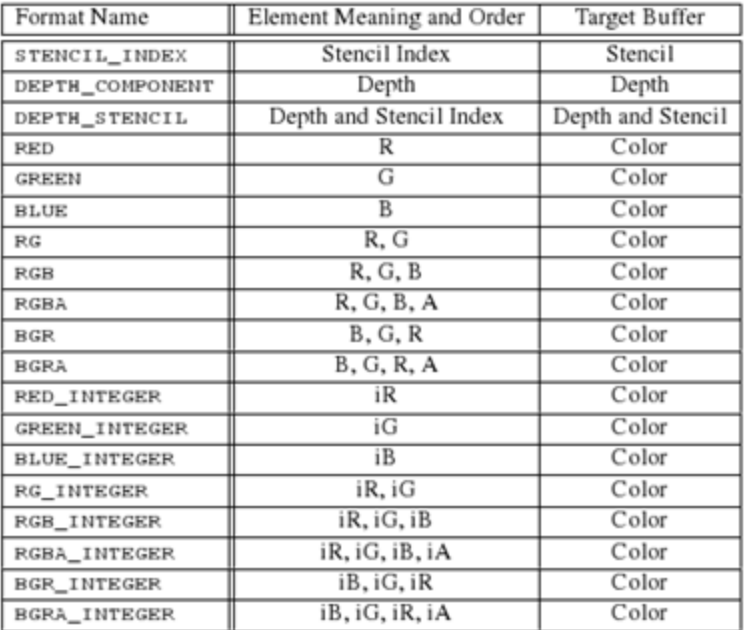

Texture data *format* in user memory (incomplete)

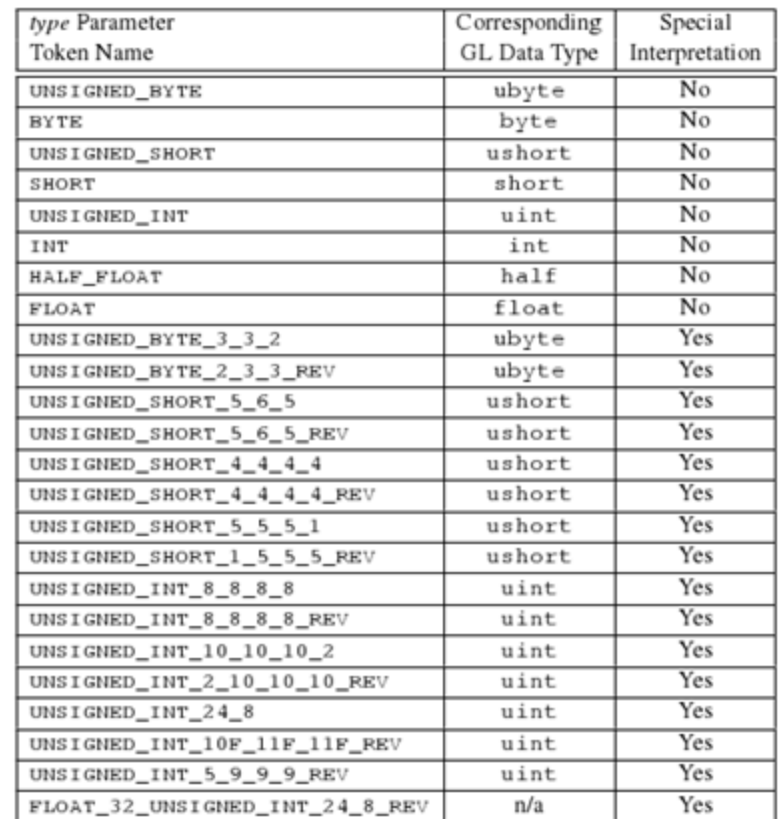

byte, short, int, float, or packed pixel component data stream

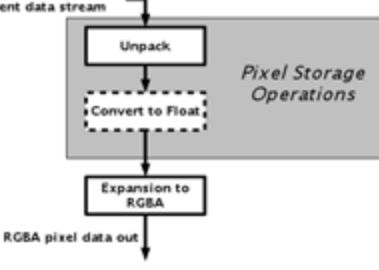

Texture data *type* in user memory (incomplete)

## Texture Types, Formats, Layouts

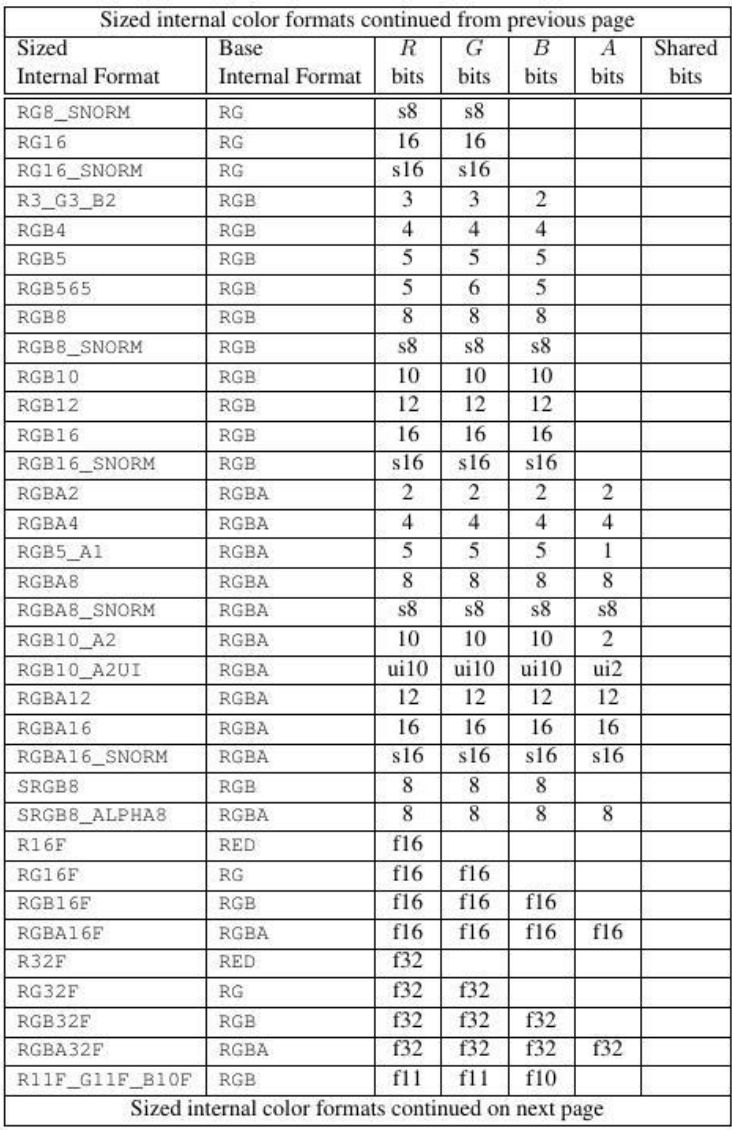

## Texture Parameters & Objects

### • **Changed via**

– glTexParam\*(target, param\_name, value)

## • **Type of parameters**

- Wrap-mode in s, t, r: clamp (edge/border), repeat, mirror (alternately)
- Min\_Filter: NEAREST, LINEAR, NEAREST\_MIPMAP\_NEAREST, to LINEAR\_MIPMAP\_LINEAR
- Mag\_Filter: NEAREST, LINEAR
- LOD/Mipmap parameter
- Compare function for Z comparison (depth texture only)

## • **But see Texture Sampler on next slide**

## Texture Samplers

### • **New in OpenGL 4.X**

- Two aspects of a texture: The data itself & how it is to be used
- Previously a texture object specified both
- Better reuse if they can be separated

## • **Texture Sampler**

- Specify how the texture data (in a Texture Object) should be used
- Single Sampler can be attached to many units or vice versa

## • **Allocate new/delete texture Sampler**

– glGenSampler(…), glDeleteSampler()

## • **Bind a Sampler to a Texture**

- glBindSampler(unit, sampler)
- Its parameters supersedes those of the texture object

## • **Specify Sampler parameters**

- glSamplerParameter(…)
- Defines: Wrap mode, Filter, LOD, depth comparison

# Complete OpenGL Pipeline (4.5)

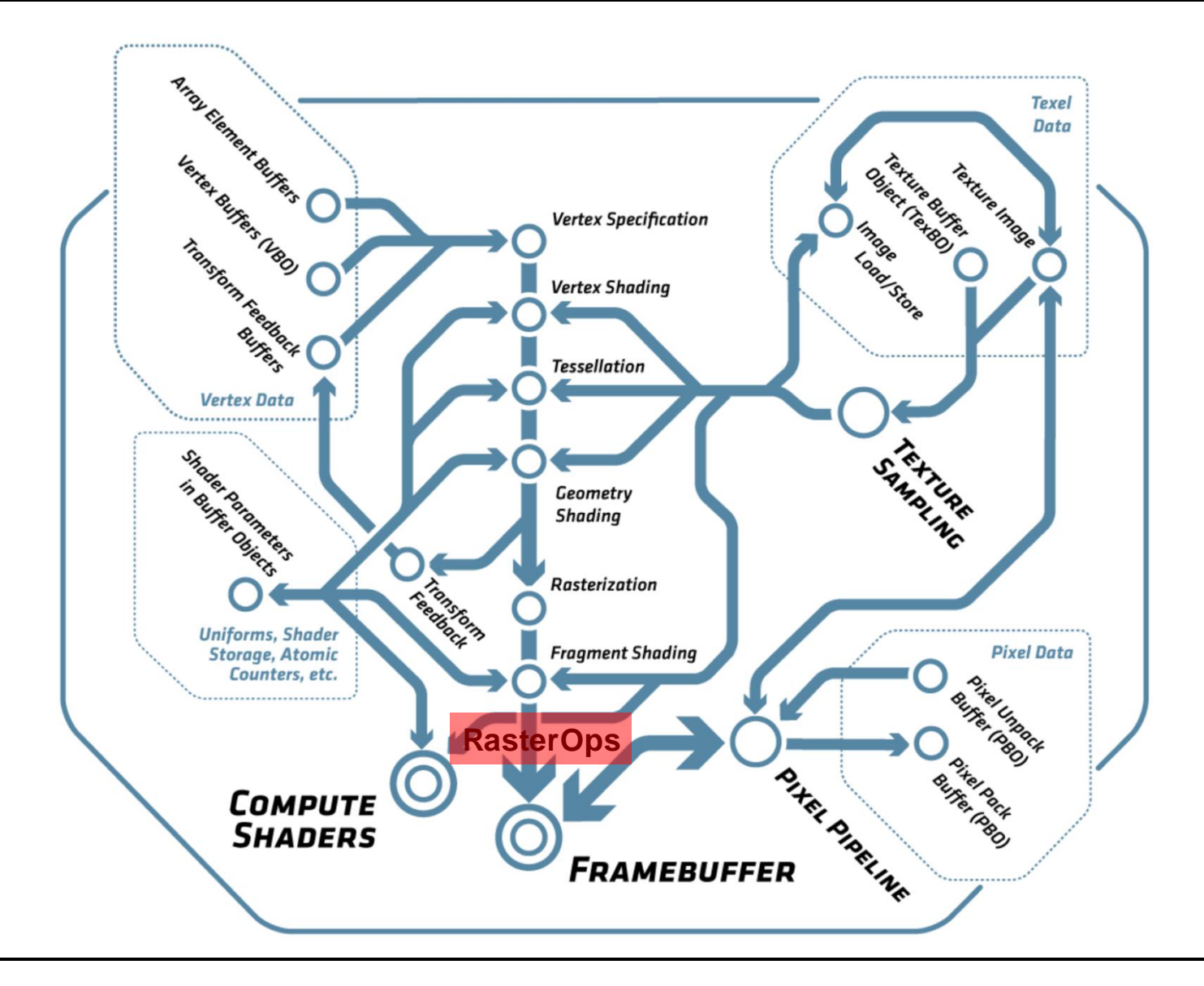

## Per-Fragment Operations

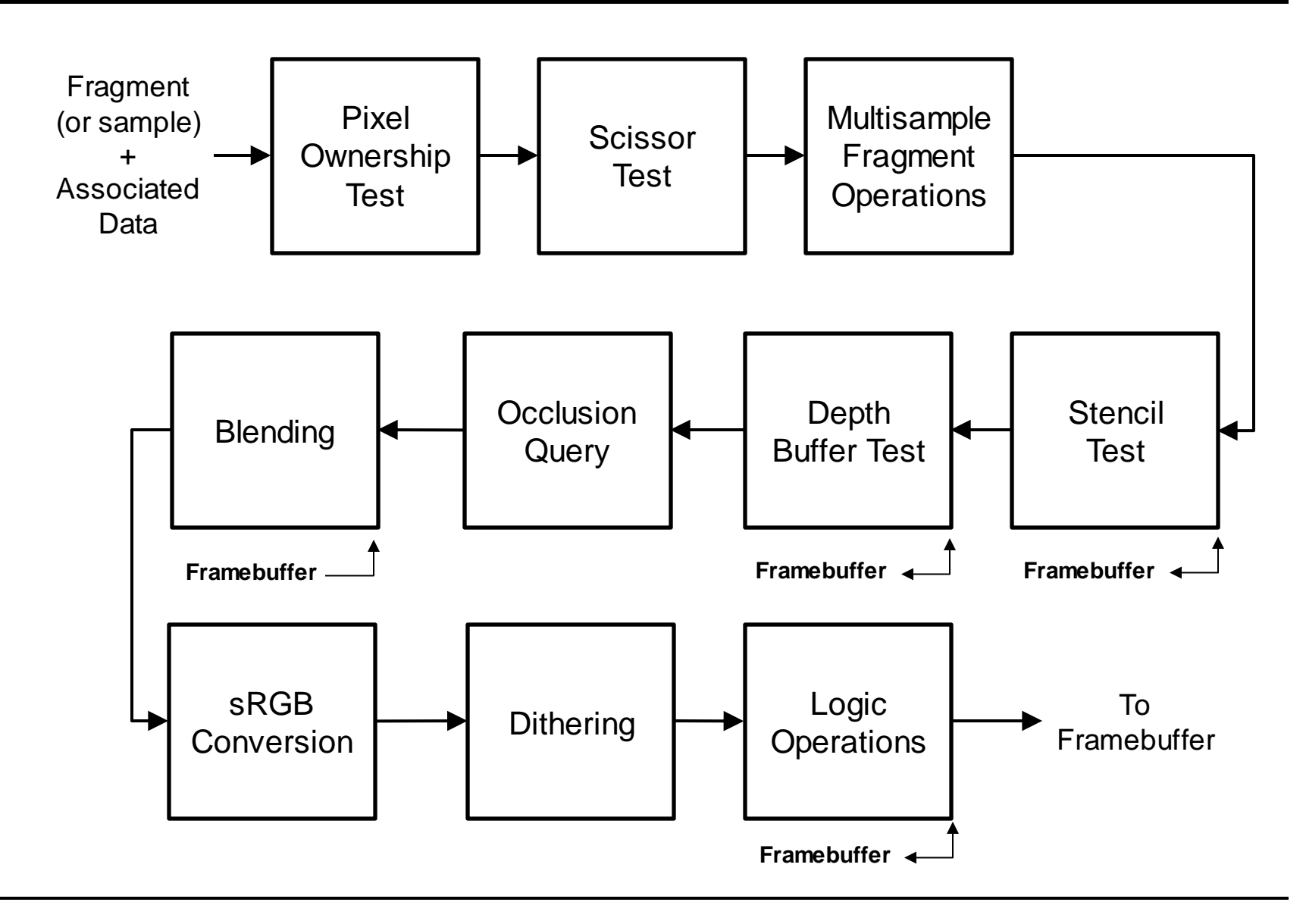

# Per-Fragment Operations

- **Consists of multiple steps**
- **Pixel ownership test (internal)**
	- Does the pixel belong to this window (might be covered by others)
- **Scissor test**
	- Is the pixel within a box defined by glScissor(l, b, r, t)
- **Multi-sample Fragment Operations**
	- Merge the information of sub-samples in a pixel into a final value
	- Includes an "alpha test" (binary transparency)
		- Ignores (sub-)fragments with an alpha value below some threshold
- **Stencil Operation (see below)**
- **Depth Buffer Test**
	- Tests if the fragment z value passes the depth stored at the pixel
- **Occlusion Query (see below)**
- **Blend operations (see below)**
	- Merge fragments with content of the frame buffer

## Stencil and Depth Test

#### • **Function**

- Compares value stored in stencil and depth buffer for each fragment/pixel
- If test fails, fragment is discarded
- Finally, applies stencil operation based on three possible tests
	- *sfail*: Stencil tests failed
	- *dfail*: Stencil test passed, but depth test failed
	- *dpass*: Stencil and depth test passed
- E.g., used for ShadowVolume algorithms (e.g., counting f/b-facing fragments)

#### • **Specification**

- glStencilFunc(enum func, int ref, uint mask)
	- *func*: ALWAYS, NEVER, LESS, LEQUAL, GEQUAL, GREATER, NOTEQUAL
	- *ref*: reference value
	- *mask*: ANDed with both stencil and reference value before comparison
- glStencilOp(sfail, dfail, dpass)
	- Operations: KEEP, ZERO, REPLACE, INC, DEC, INVERT, INCR\_WRAP, DEC\_WRAP

#### • **Depth Test**

- Comparison to the per-pixel value stored in depth buffer
- glDepthFunc(func)
	- Compares fragment z with with content of depth buffer (func: same as stencil)
	- If test passes, overwrites old depth value with fragment depth

## Fragment Tests

### • **Fragment tests (like stencil and Z)**

- Require per pixel read operations (high bandwidth)
- May require per pixel write operations
	- Read-Modify-Write operations can be expensive (but cached in tiles)
	- Again synchronization issues with multiple, parallel pipelines
- Tests occur late in the pipeline
- Might have spend significant processing on the data already
	- Should perform tests earlier without violating OpenGL semantics
	- Often can be conservatively pulled forward
- Early Z test, right after rasterization
	- E.g., some form of hierarchical Z-buffer (often called "Early-Z-test")
	- Can cull fragments if known to be occluded (some addition cost)
	- Best if rendering is front-to-back (and Z is not modified in shader!)

## • **Occlusion** *culling* **(e.g., ViewFrustum Culling)**

- Must be done at application level (not in HW on GPU)
	- Replicated visibility computation in the application (mostly coarse)
	- Avoids bandwidth to graphics engine completely, but uses CPU
	- *Can now be implemented on GPU with new mesh shaders!*

## Occlusion *Queries*

### • **Counting the number of passed depth tests**

- Generate Counters: glGenQueries(int n, int\* ids)
- Wrap drawing calls in glBeginQuery(id)/glEndQuery(id)
	- E.g., for drawing of bounding box of a complex part of the scene
- Can later query the value with glGetQueryiv()

## • **Use for conditional rendering**

- Wrap drawing calls that should be omitted if OQ fails in:
	- glBeginConditionalRender(), glEndConditionalRender()
		- E.g., drawing of complex part of the scene
	- Will be skipped if OQ failed (no fragments passed the depth test)
	- Can specify what happens if OQ not ready yet (wait, draw)
	- OQ must happen early enough that results are avail. in time
- Can be used to do (limited) frustum culling on the GPU

# **Blending**

- **Merging fragment and frame buffer pixel**
	- Weighted combination of *source* (S, fragment) and *destination* (D, frame buffer pixel)
	- E.g., used for semi transparent rendering (ordered in depth!)
- **Specifying the blend equation, function, and constant**
	- glBlendEquation{,Separate}(mode {,alpha\_mode})
	- glBlendFunc{,Separate}(src, dst {,alpha\_src, alpha\_dst})
	- glBlendColor(red, green ,blue, alpha) specifies constant *C*
	- *Separate* allows to set blending separately for color/alpha

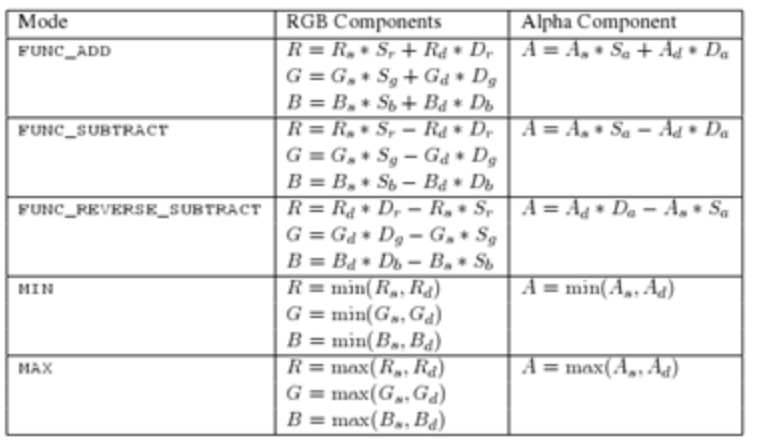

 $S_i$  and  $D_i$  are the weights from blend functions  $\rightarrow$ 

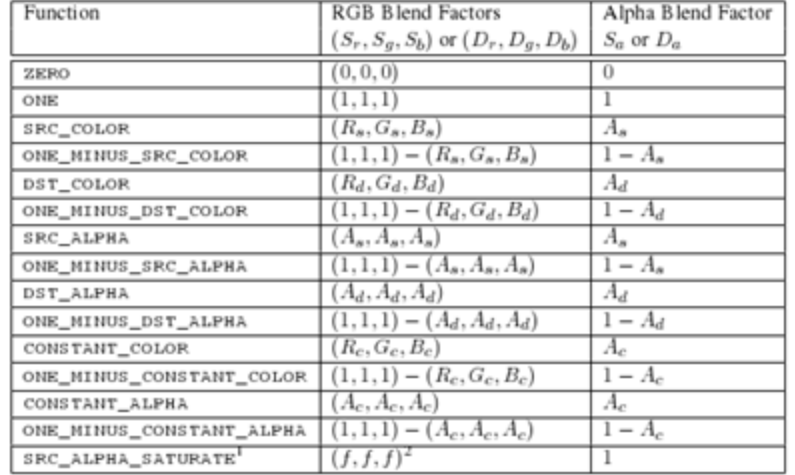

# sRGB, Dithering, Logic Ops

### • **sRGB conversion**

- Performed if the frame buffer is specified to be in sRGB
	- Non-linear mapping with overall gamma  $\sim$  1/2.2 (with linear base)
	- Inverse conversion used for input from textures in sRGB format

## • **Dithering**

- Round each color component
	- Round to either the larger or smaller representable value
	- Decision based only on pixel position (rounding bias)
- Trades color resolution versus spatial resolution
	- Eye averages over neighboring pixels anyway
- glEnable/Disable(GL\_DITHER)

## • **Logic Ops**

- Combine fragment (s) and frame buffer pixel (d) with logic operation
	- glLogicOp(op)

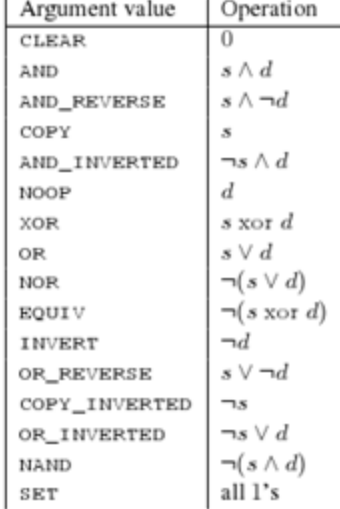

## OpenGL and Frame Buffers

#### • **OpenGL system frame buffers**

- Provide memory for storing data for every pixel
	- Color and optionally: depth (Z), stencil, window-id, and others
- Format must be fixed before windows are opened
	- Window-System specific: glXGetFBConfigs()

### • **Color buffers**

- RGBA (RGB+Alpha)
	- Alpha stores transparency/coverage information
	- Today often 8/8/8(/8) bits (10 bit becoming more popular)
	- Recent GPUs also support 16 bit fix and 16/24/32 bit float components
- Double buffering option (back- and front buffer)
	- Animations: draw into back, display front buffer
	- No flashing or tearing artifacts when swapped in between frames
	- Swap buffers during *vertical retrace* (glXSwapBuffers()) or asap.
	- New monitors support "Adaptive Sync" to send FB when ready (w/ limits)
		- No longer limited to fixed frame rate; extensions even allow controlled timing
- Stereo option (possibly quad buffered)
	- Left and right buffers (also with DB), e.g., for two projectors
	- Requires support from GUI

## OpenGL and Frame Buffers

## • **Depth/Z buffer**

- Stores depth/Z coordinate of visible geometry per pixel
- Used for occlusion test (Z-test)

## • **Stencil buffer**

- Small integer variable per pixel
- Used for masking fragment operations
- Write operations based on fragment tests
	- Set/increment/decrement variable

### • **Application-defined frame buffers**

- Application can define any number of additional pixel buffer objects
- And bind them to frame buffer objects

## Draw Buffers

#### • **Specifying which buffer to render to**

- glDrawBuffer(enum buffer)
- glDrawBuffers(int size, enum\* buffers)
	- All drawing operation will be directed to the indicated buffers

#### • **Enabling specific color planes**

- glColorMask(bool r, g, b, a)
- glColorMask(uint r, g, b, a)
- glDepthMask(bool mask)
- glStencilMask{,Separate}(mask)
- **Clearing the Buffer**
	- glClear(mask)
		- With combination of COLOR\_BUFFER\_BIT, DEPTH\_BUFFER\_BIT, and STENCIL BUFFER BIT
	- glClearColor(r, g, b, a), glClearDepth(depth), glClearStencil(int s)
		- Specifies the color to set the buffer when performing a clear
	- Must be extremely efficient as it would have to touch all pixel but does nothing useful (special HW in the memory path for this)

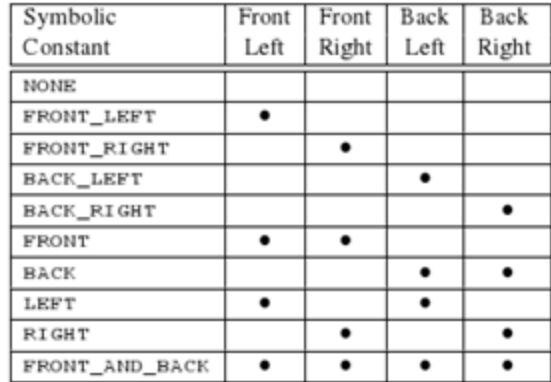

#### For default framebuffers

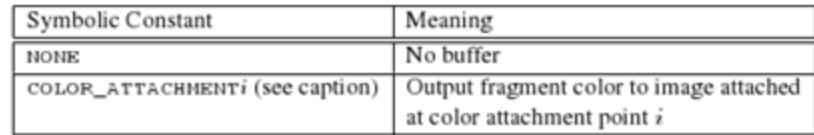

For app defined frame buffers

## Frame Buffer & Render Buffer

- **Definition**
	- Render buffer: Memory for color, stencil, or depth buffer
	- Frame buffer: A combination of the above
- **Generate/delete own RenderBuffer object**
	- glGenRenderBuffer (int n, int\* ids), glDeleteRenderBuffers(n, ids)
- **Binding**
	- glBindRenderBuffer(GL\_RENDERBUFFER, id)
- **Allocate memory for a Renderbuffer**
	- glRenderBufferStorage(GL\_RENDERBUFFER, format, w,h)
- **Generate/delete a new Framebuffer object**
	- glGenFramebuffers(int n, int\* ids) glDeleteFramebuffers(n , ids)
- **Bind a Framebuffer object for rendering**
	- glBindFramebuffer(fb\_target, fb\_id)
		- fb\_target == GL\_DRAW\_FRAMEBUFFER/GL\_READ\_FRAMEBUFFER
			- Framebuffer will be used for drawing into or reading from it
		- Default frame buffer has  $id == 0$

## Framebuffer Attachement

- **Attaching a render buffer to a frame buffer**
	- glFramebufferRenderbuffer(fb\_target, attach, rb\_target, rb\_id)
		- attach: GL\_{COLOR, DEPTH, STENCIL, DEPTH\_STENCIL}\_ATTACHMENT
		- fb\_target: GL\_{DRAW, READ}\_FRAMEBUFFER
		- rb\_target: GL\_RENDERBUFFER

### • **Attaching a texture to a frame buffer**

- glFramebufferTexture(fb\_target, attach, texture\_id, level)
	- Level: Mipmaplevel, side of a cube, z-layer in 3D texture
- Undefined behavior results if
	- A texture is bound for an active frame buffer and to a texture unit
	- A texture is bound for reading and writing in a copy operation

## Reading Pixels Back

- **Reading from the framebuffer**
	- glReadPixels(x, y, w, h, format, type, data)
	- Reads from the framebuffer bound to GL\_READ\_FRAMEBUFFER

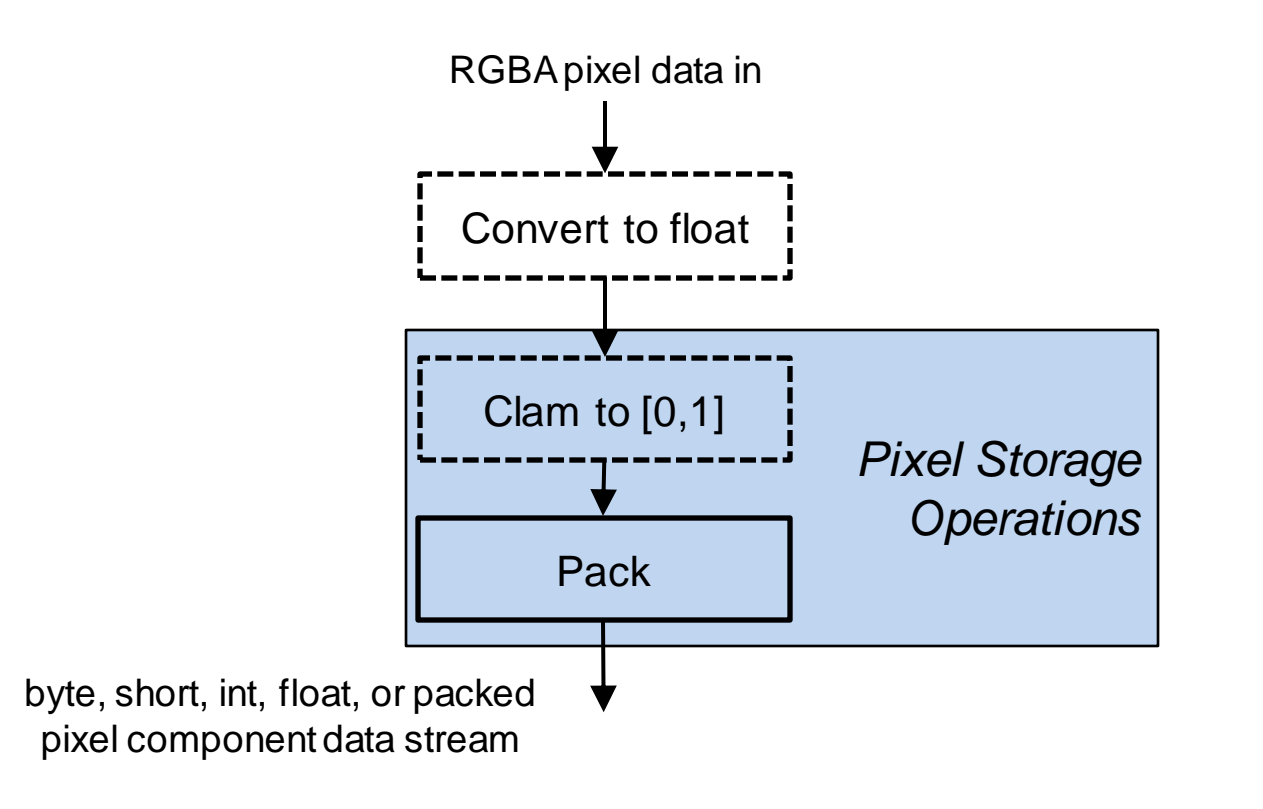

## Special Functions

- **glFlush()**
	- Makes sure that all previous commands get send to the GPU
- **glFinish()**
	- Waits until all previous commands have executed
- **sync= glFenceSync(cond, 0)**
	- Send a sync command in the pipeline
		- cond = SYNC GPU COMMANDS COMPLETE
	- Creates sync object that can later be waited upon with
- **glClientWaitSync(sync, flags, timeout)**
- **glWaitSync(sync, flags, timeout)**
	- Waits in the client or the server (GPU)
	- Wait in the server is more efficient as commands can already be sent
- **glHint(target, hint)**
	- Allows to tell OpenGL what quality we would like to see
- **glGet\*(...)**
	- Querying the state of OpenGL

## OpenGL Guaranties

### • **Non-Guaranties**

- Many rules as how things must be rendered, but …
- No exact rule for implementation of graphics operations
	- Such as number of bits, coverage by a primitive, etc.
- Different implementations can differ on a per-pixel basis

## • **Guaranty of Invariants**

- Invariants within an implementation
	- Same output when given the same input
	- Fragment values are independent of
- Content of frame buffer
- Active color buffer, ...
	- Independence of parameter values (e.g., for stencil / blending)
- No invariance when switching options on and off (glDis/Enable())
	- E.g., depth test, stencil, texturing, ...
	- On-screen versus off-screen buffers